# GNSS V GEODEZIJI – VAJE

# VAJA 3: IZRAVNAVA MREŽE GNSS-VEKTORJEV PO MNK DEL 1: POSREDNA IZRAVNAVA 2021/2022

#### 1 UVOD

Rezultat obdelave GNSS-opazovanj so bazni vektorji. Če imamo v GNSS-mreži nadštevilno število baznih vektorjev, koordinate novih točk določimo z izravnavo po MNK. Pri tretji vaji bomo izravnali štirikotnik, ki ga sestavlja šest baznih vektorjev [\(1\)](#page-0-0).

Dano točko predstavlja steber FGG3 =  $(4293738,1031 \text{ m}, 1110067,7315 \text{ m}, 4569047,5476 \text{ m}).$ 

Nove točke so stebri FGG1, FGG2 in FGG4.

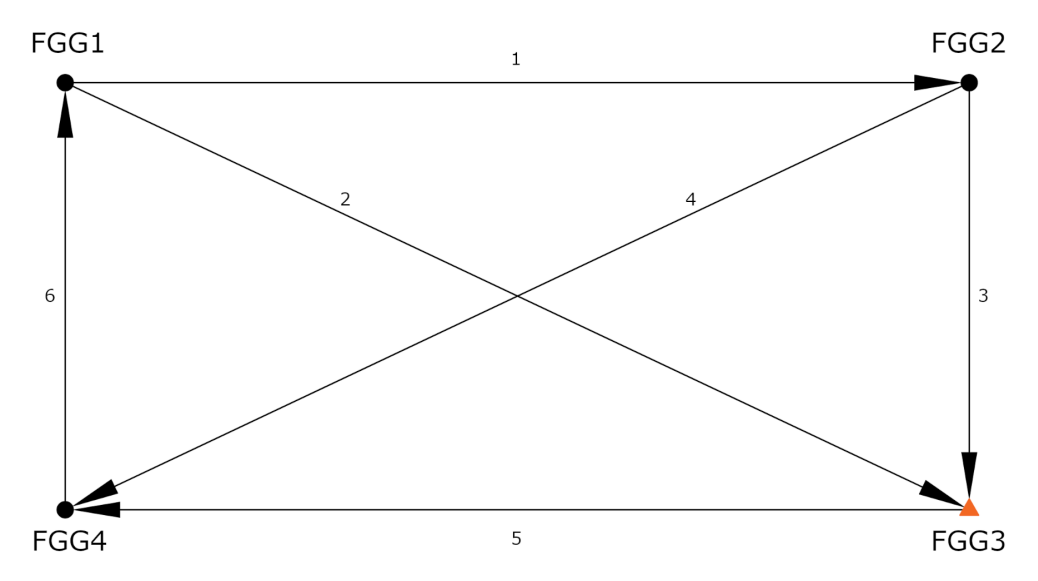

<span id="page-0-0"></span>Slika 1: Skica geodetske GNSS-mreže na strehi FGG. Steber FGG3 je dana točka, ostali trije stebri so nove točke.

**Opazovanja** v geodetski mreži predstavlja 6 baznih vektorjev, ki smo jih dobili z obdelavo 2. serije statične izmere na strehi FGG v programu Leica Infinity:

- vektor 1: FGG1–FGG2 = (∆X1, ∆Y1, ∆Z1)
- vektor 2: FGG1–FGG3 =  $(ΔX_2, ΔY_2, ΔZ_2)$
- vektor 3: FGG2–FGG3 = (∆X3, ∆Y3, ∆Z3)
- vektor 4: FGG2–FGG4 = (∆X4, ∆Y4, ∆Z4)
- vektor 5: FGG3–FGG4 = (∆X5, ∆Y5, ∆Z5)
- vektor 6: FGG4–FGG1 =  $(ΔX_6, ΔY_6, ΔZ_6)$

# 2 NALOGA

Baznih vektorjev imamo več, kot jih potrebujemo za enolično določitev koordinat novih točk, torej moramo koordinate novih točk določiti z izravnavo po metodi najmanjših kvadratov. Dano geodetsko mrežo izravnajte po posredni izravnavi po metodi najmanjših kvadratov. Rezultat izravnave so ocenjene vrednosti koordinat s pripadajočimi natančnostmi, natančnosti popravkov opazovanj in natančnosti izravnanih opazovanj. Naredite tudi globalni test in iskanje grobih pogreškov s Tau-testom.

#### 3 POSREDNA IZRAVNAVA PO MNK

Pri posredni izravnavi nastavimo za vsako opazovanje eno enačbo popravkov. Vsaka enačba popravkov vsebuje samo eno opazovanje in poljubno število neznank in konstant. Sestavimo torej  $n$  enačb popravkov, kjer je n število opazovanj. Skupno število neznank je  $u = n_0$ . Splošna oblika enačb popravkov je (če so naše neznanke trirazsežne kartezične koordinate):

$$
F_i \equiv \hat{l}_i - f(\hat{X}_1, \hat{Y}_1, \hat{Z}_1, \hat{X}_2, \hat{Y}_2, \hat{Z}_2, ..., X_{nt}, Y_{nt}, Z_{nt}, k_1, k_2, k_3, ..., k_p) = 0
$$
\n(1)

kjer so:

$$
\hat{l}_i \quad \dots \quad \text{izravnano opazovanje } (\hat{l}_i = l_i + v_i), \, i = 1, \dots, n;
$$
\n
$$
(\hat{X}_i, \hat{Y}_i, \hat{Z}_i) \quad \dots \quad \text{neznanke} - \text{koordinate } nt \text{ neznanih točk, } i = 1, \dots, nt;
$$
\n
$$
k_i \quad \dots \quad \text{konstante, } i = 1, \dots, p.
$$

V našem primeru imamo zgolj en tip opazovanj, in sicer bazne vektorje  $\mathbf{r}_i = (\Delta X_i, \Delta Y_i, \Delta Z_i), i = 1, ..., n$ . Za poljuben bazni vektor iz začetne točke P proti končni točki T lahko nastavimo 3 enačbe popravkov oblike:

$$
\Delta \hat{X}_i - (\hat{X}_T - \hat{X}_P) = 0
$$
\n(2a)

$$
\Delta \hat{Y}_i - (\hat{Y}_T - \hat{Y}_P) = 0
$$
\n(2b)

$$
\Delta \hat{Z}_i - (\hat{Z}_T - \hat{Z}_P) = 0 \tag{2c}
$$

Pri posredni izravnavi vse enačbe popravkov zapišemo linearizirano v matrični obliki kot:

$$
\mathbf{v} + \mathbf{B} \,\Delta = \mathbf{f} \tag{3}
$$

kjer je:

- **v** ... vektor popravkov opazovanj, velikosti  $n \times 1$ ,  $(\hat{\mathbf{l}} = \mathbf{l} + \mathbf{v});$
- B ... matrika koeficientov enačb popravkov, izračunana s približnimi vrednostmi neznank, velikosti  $n \times u$  oziroma  $n \times n_0$ ;
- $\Delta$  ... vektor neznank oziroma popravkov približnih vrednosti neznank ( $\hat{\Delta} = \Delta_0 + \Delta$ ), velikosti  $u \times 1$  oziroma  $n_0 \times 1$ , v našem primeru velja  $u = 3 \cdot nt$ ;
- f ... vektor odstopanj oziroma prostih členov enačb popravkov, velikosti  $n \times 1$ .

Parametri izravnave za našo geodetsko mrežo so:

- število opazovanj:  $n=6\times 3=18$
- število neznank:  $u = 3 \times 3 = 9$   $(u = n_0)$
- število nadštevilnih opazovanj: $\ensuremath{r} = \ensuremath{n} \xspace \ensuremath{n_0} = 9$

Nastavimo  $n = 18$  enačb popravkov opazovanj (bodite pozorni na enačbe, kjer nastopa dana točka FGG3):

$$
F_1 \equiv v_{\Delta X_1} + \Delta X_{FGG1} - \Delta X_{FGG2} = -(\Delta X_1 + X_{FGG1}^0 - X_{FGG2}^0)
$$
  
\n
$$
F_2 \equiv v_{\Delta Y_1} + \Delta Y_{FGG1} - \Delta Y_{FGG2} = -(\Delta Y_1 + Y_{FGG1}^0 - Y_{FGG2}^0)
$$
  
\n
$$
F_3 \equiv v_{\Delta Z_1} + \Delta Z_{FGG1} - \Delta Z_{FGG2} = -(\Delta Z_1 + Z_{FGG1}^0 - Z_{FGG2}^0)
$$
  
\n
$$
F_4 \equiv v_{\Delta X_1} + \Delta X_{FGG1} = -(\Delta X_1 + X_{FGG1}^0 - X_{FGG3})
$$
  
\n
$$
F_5 \equiv v_{\Delta Y_1} + \Delta Y_{FGG1} = -(\Delta Y_1 + Y_{FGG1}^0 - Y_{FGG3})
$$
  
\n
$$
= -(\Delta Z_1 + Z_{FGG1}^0 - Y_{FGG3})
$$
  
\n
$$
= -(\Delta Z_1 + Z_{FGG1}^0 - Z_{FGG3})
$$
  
\n
$$
\vdots
$$

Matrika B vsebuje odvode enačb popravkov po neznankah:

$$
\mathbf{B} = \begin{bmatrix} \frac{\partial F_1}{\partial \Delta X_{FGG1}} & \frac{\partial F_1}{\partial \Delta Y_{FGG1}} & \frac{\partial F_1}{\partial \Delta Z_{FGG1}} & \cdots & \frac{\partial F_1}{\partial \Delta X_{FGG4}} & \frac{\partial F_1}{\partial \Delta Y_{FGG4}} & \frac{\partial F_1}{\partial \Delta Z_{FGG4}} \\\\ \frac{\partial F_2}{\partial \Delta X_{FGG1}} & \frac{\partial F_2}{\partial \Delta Y_{FGG1}} & \frac{\partial F_2}{\partial \Delta Z_{FGG1}} & \cdots & \frac{\partial F_2}{\partial \Delta X_{FGG4}} & \frac{\partial F_2}{\partial \Delta Y_{FGG4}} & \frac{\partial F_2}{\partial \Delta Z_{FGG4}} \end{bmatrix}
$$
\n
$$
\vdots \qquad \vdots \qquad \vdots \q
$$

Vektor popravkov približnih vrednosti neznank $\boldsymbol{\Delta}$  in vektor odstopanj $\mathbf f$ sta:

$$
\mathbf{v} = \begin{bmatrix} \Delta X_{FGG1} \\ \Delta Y_{FGG1} \\ \Delta Z_{FGG2} \\ \Delta X_{FGG2} \\ \Delta Y_{FGG2} \\ \Delta Z_{FGG2} \\ \Delta X_{FGG4} \\ \Delta Y_{FGG4} \\ \Delta Y_{FGG4} \\ \Delta Z_{FGG4} \end{bmatrix} \mathbf{f} = \begin{bmatrix} -(\Delta X_1 + X_{FGG1}^0 - X_{FGG2}^0) \\ -(\Delta Y_1 + Y_{FGG1}^0 - Y_{FGG2}^0) \\ -(\Delta Z_1 + Z_{FGG1}^0 - Z_{FGG2}^0) \\ \vdots \\ -(\Delta X_6 + X_{FGG4}^0 - X_{FGG1}^0) \\ -(\Delta Y_6 + Y_{FGG4}^0 - Y_{FGG1}^0) \\ -(\Delta Z_6 + Z_{FGG4}^0 - Z_{FGG1}^0) \end{bmatrix}_{(18 \times 1)}
$$
(6)

Stohastični model nastavimo na podlagi danih natančnosti komponent baznih vektorjev iz poročil obde-

lave v programu Leica Infinity. Za i-ti bazni vektor sestavimo kovariančno matriko opazovanj  $\Sigma_i$  kot:

$$
\Sigma_{i} = M_{0i}^{2} \begin{bmatrix} Q_{11}^{i} & Q_{21}^{i} & Q_{31}^{i} \\ Q_{21}^{i} & Q_{22}^{i} & Q_{23}^{i} \\ Q_{31}^{i} & Q_{23}^{i} & Q_{33}^{i} \end{bmatrix}_{(3 \times 3)}
$$
(7)

Skupna kovariančna matrika opazovanj $\Sigma$ je blok-diagonalna matrika dimenzije  $n \times n$ :

$$
\Sigma = \begin{bmatrix} \Sigma_1 & 0 & 0 & 0 \\ 0 & \Sigma_2 & 0 & 0 \\ 0 & 0 & \ddots & 0 \\ 0 & 0 & 0 & \Sigma_6 \end{bmatrix}_{(18 \times 18)}
$$
(8)

Referenčno varianco a-priori  $\sigma_0^2$  izračunamo kot povprečje diagonalnih elementov kovariančne matrike opazovanj Σ:

$$
\sigma_0^2 = \frac{\text{sled}(\Sigma)}{n} = \frac{1}{n} \sum_{i=1}^n \sigma_{ii}^2 \tag{9}
$$

Matriko kofaktorjev opazovanj  $Q$  in matriko uteži  $P$  izračunamo kot:

$$
\mathbf{Q} = \frac{1}{\sigma_0^2} \mathbf{\Sigma} \tag{10}
$$

$$
\mathbf{P} = \mathbf{Q}^{-1} \tag{11}
$$

Rešitev funkcionalnega modela posredne izravnave po MNK dobimo po enačbah:

$$
\mathbf{N} = \mathbf{B}^T \, \mathbf{P} \, \mathbf{B} \tag{12a}
$$

$$
\mathbf{t} = \mathbf{B}^T \, \mathbf{P} \, \mathbf{f} \tag{12b}
$$

$$
\Delta = N^{-1} t \tag{12c}
$$

$$
\mathbf{v} = \mathbf{f} - \mathbf{B} \, \boldsymbol{\Delta} \tag{12d}
$$

$$
\hat{\mathbf{l}} = \mathbf{l} + \mathbf{v} \tag{12e}
$$

Koordinate novih točk (vektor  $\hat{\Delta}$ ) dobimo kot vsoto približnih vrednosti neznank (vektor  $\Delta_0$ ) in popravkov približnih vrednosti neznank (vektor  $\Delta$ ):

$$
\hat{\Delta} = \Delta_0 + \Delta \tag{13}
$$

Sledi še rešitev stohastičnega modela posredne izravnave po MNK:

*i*) Izračun referenčne variance a-posteriori  $\hat{\sigma}_0^2$ :

$$
\hat{\sigma}_0^2 = \frac{\mathbf{v}^T \, \mathbf{P} \, \mathbf{v}}{n - n_0} \tag{14}
$$

 $ii)$ Izračun matrike kofaktorev neznank ${\bf Q}_{\Delta\Delta},$ matrike kofaktorjev popravkov opazovanj ${\bf Q_{vv}}$ in ma

trike kofaktorjev izravnanih opazovanj $\mathbf{Q}_{\widehat{\mathbf{l}}\widehat{\mathbf{l}}}.$ 

$$
\mathbf{Q}_{\Delta\Delta} = \mathbf{N}^{-1} \tag{15a}
$$

$$
\mathbf{Q}_{\mathbf{v}\mathbf{v}} = \mathbf{Q} - \mathbf{B}\,\mathbf{N}^{-1}\,\mathbf{B}^T\tag{15b}
$$

$$
\mathbf{Q}_{\hat{\mathbf{I}}\hat{\mathbf{I}}} = \mathbf{Q} - \mathbf{Q}_{\mathbf{v}\mathbf{v}} \tag{15c}
$$

ter pripadajočih kovariančnih matrik (v mreži, ki jo sestavljajo samo GNSS bazni vektorji, lahko za izračun kovariančnih matrik uporabimo referenčno varianco a-posteriori):

$$
\Sigma_{\Delta\Delta} = \hat{\sigma}_0^2 \mathbf{Q}_{\Delta\Delta} \tag{16a}
$$

$$
\Sigma_{\mathbf{v}\mathbf{v}} = \hat{\sigma}_0^2 \mathbf{Q}_{\mathbf{v}\mathbf{v}} \tag{16b}
$$

$$
\Sigma_{\hat{\mathbf{I}}\hat{\mathbf{I}}} = \hat{\sigma}_0^2 \, \mathbf{Q}_{\hat{\mathbf{I}}\hat{\mathbf{I}}} \tag{16c}
$$

# 4 ISKANJE GROBIH POGREŠKOV

# 4.1 Globalni test modela

Z globalnim testom modela preverjamo skladnost referenčne variance a-posteriori  $\hat{\sigma}_0^2$  z referenčno varianco a-priori  $\sigma_0^2$  in na podlagi skladnosti sklepamo ali o prisotnosti grobih pogreškov ali o pravilno nastavljenih utežeh opazovanj (ki so neposredno povezane z natančnostjo opazovanj in referenčno varianco a-priori  $\sigma_0^2$ ). Postavimo ničelno in alternativni domnevi:

 $\mathcal{H}_0$ : Referenčna varianca a-posteriori $\hat{\sigma}_0^2$  in referenčna varianca a-priori  $\sigma_0^2$  sta skladni.

 $\mathcal{H}_{1-1}$ : Referenčna varianca a-posteriori  $\hat{\sigma}_0^2$  in referenčna varianca a-priori  $\sigma_0^2$  nista skladni – nepravilne uteži opazovanj.

 $\mathcal{H}_{1-2}$ : Referenčna varianca a-posteriori  $\hat{\sigma}_0^2$  in referenčna varianca a-priori  $\sigma_0^2$  nista skladni – prisotnost grobih pogreškov v opazovanjih.

Testno statistiko  $\boldsymbol{Y}$ izračunamo kot:

$$
Y = \frac{\hat{\sigma}_0^2}{\sigma_0^2} \tag{17}
$$

Testna statistika Y se porazdeljuje po  $\chi^2$ -porazdelitvi z r prostostnimi stopnjami. Ničelne hipoteze  $\mathcal{H}_0$ ne moremo zavrniti, če ob dani stopnji zaupanja  $\alpha$  velja:

$$
\frac{\chi_{\alpha/2}^2(r)}{r} < Y < \frac{\chi_{1-\alpha/2}^2(r)}{r} \tag{18}
$$

Če pa statistika pade v kritično območje, lahko zavrnemo ničelno hipotezo in sprejmemo eno izmed alternativnih hipotez. V primeru GNSS-mreže so vhodne natančnosti baznih vektorjev pogosto določene preveč optimistično, kar je opisano z alternativno domnevo  $\mathcal{H}_{1-2}$ . Ker pa ne moremo biti sigurni, katero alternativno domnevo lahko sprejmemo, nadaljujemo z iskanjem grobih pogreškov z uporabo Tau-testa.

# 4.2 Tau-test

S Tau-testom statistično testiramo vsako opazovanje posebej in ugotavljamo, ali je določeno opazovanje grobo pogrešeno. V primeru GNSS-mreže so opazovanja posamezne komponente baznih vektorjev. <span id="page-5-0"></span>Postavimo ničelno in alternativno domnevo:

 $\mathcal{H}_0$ :  $i\text{-}\mathrm{to}$ opazovanje ne vsebuje grobega pogreška.

 $\mathcal{H}_1$ : *i*-to opazovanje vsebuje grobi pogreše.

Testno statistiko  $\tau_i$  izračunamo kot:

$$
\tau_i = \frac{|v_i|}{\hat{\sigma}_{v_i}} = \frac{|v_i|}{\hat{\sigma}_0 \sqrt{q_{v_i v_i}}}
$$
\n(19)

kjer je  $\hat{\sigma}_0$ a-posteriori referenčni standardni odklon in $q_{v_i v_i}$ diagonalni element matrike kofaktorjev popravkov opazovanj, ki pripada obravnavnemu opazovanju. Testna statistka  $\tau_i$  se porazdeljuje po  $\tau$ -porazdelitvi z r prostostnimi stopnjami.

Ob dani stopnji zaupanja $\alpha$ lahko zavrnemo ničelno hipotezo $\mathcal{H}_0,$ če velja:

$$
\tau_i > \tau_{1-\alpha/2} \tag{20}
$$

Kritično vrednost $\tau_{1-\alpha/2}$ izračunamo kot:

$$
\tau_{1-\alpha/2}(r) = \frac{\sqrt{r} t_{1-\alpha/2} (r-1)}{\sqrt{r-1 + t_{1-\alpha/2}^2 (r-1)}}\tag{21}
$$

kjer je s  $t$  označena študentova  $t$ -porazdelitev.